## Download eBook

# ECDL DATABASE SOFTWARE USING ACCESS 2013 (BCS ITQ LEVEL 2)

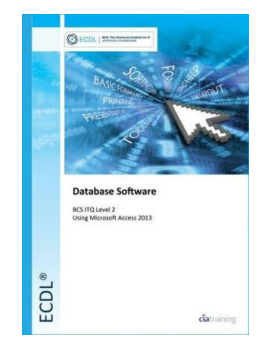

To get ECDL Database Software Using Access 2013 (BCS ITQ Level 2) eBook, make sure you refer to the hyperlink under and save the ebook or have access to additional information which might be related to ECDL DATABASE SOFTWARE USING ACCESS 2013 (BCS ITQ LEVEL 2) ebook.

## Download PDF ECDL Database Software Using Access 2013 (BCS ITQ Level 2)

- Authored by CiA Training Ltd.
- Released at -

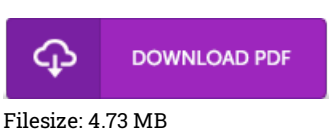

### Reviews

Completely essential go through book. I actually have go through and i am sure that i am going to going to read yet again yet again later on. It is extremely difficult to leave it before concluding, once you begin to read the book.

#### -- Edwardo Rohan III

This publication is definitely not effortless to get started on studying but extremely enjoyable to see. I was able to comprehended almost everything using this created e pdf. I am pleased to let you know that here is the finest publication i have go through in my very own lifestyle and could be he very best pdf for ever.

#### -- Prof. Juliana Langosh DVM

I just started off reading this article publication. It is definitely simplistic but surprises in the 50 percent of your ebook. You are going to like how the author create this publication.

-- Clint Labadie

# Related Books

[Daddyteller:](http://albedo.media/daddyteller-how-to-be-a-hero-to-your-kids-and-te.html) How to Be a Hero to Your Kids and Teach Them What s Really by Telling Them One Simple Story

- at a Time
- Baby Faces by [Margaret](http://albedo.media/baby-faces-by-margaret-miller-2009-board-book.html) Miller 2009 Board Book Minecraft Box Set 2 in 1: Minecraft Redstone. Minecraft Ultimate Redstone [Step-By-Step](http://albedo.media/minecraft-box-set-2-in-1-minecraft-redstone-mine.html) Guide + All Secret Survival Tricks and Secrets: (Minecraft, Minecraft Secrets, Minecraft Stories,...
- On the Go with Baby A Stress Free Guide to Getting Across Town or Around the World by Ericka Lutz 2002 [Paperback](http://albedo.media/on-the-go-with-baby-a-stress-free-guide-to-getti.html)
- Pink Whale [Adventure:](http://albedo.media/pink-whale-adventure-letters-written-by-a-man-in.html) Letters Written by a Man in His Forties